## **COURS**

- 1) Citer les deux types d'actions mécaniques auxquelles peut être soumis un solide dans un mécanisme. Donner un exemple dans chacun des 2 cas.
- 2) Donner l'expression du torseur d'une action mécanique élémentaire exercée par un fluide sur un élément de surface dS de centre M d'une paroi.

Faire un schéma en indiquant les éléments suivants : le point M,  $dS$ ,  $\vec{n}$ ,  $d\vec{F}_{fluide\rightarrow paroi}$ .

#### **EXERCICE**

#### On s'intéresse aux actions mécaniques auxquelles est soumis un hélicoptère en vol :

L'hélicoptère de **masse m** proposé évolue horizontalement à vitesse constante suivant l'axe  $(0, \vec{x})$ ; l'axe e nencoptere de masse in propose et<br>(O, z) est vertical.

- $\overline{F}$  et  $M$  schématisent les actions exercé  $\Rightarrow$   $\Rightarrow$ et M schématisent les actions exercées par l'air sur les pal  $\frac{1}{2}$  $F$  et  $M$  schématisent les actions exercées par l'air sur les pales du rotor principal,
- $\bullet \quad$   $M_{_{\mathrm{Q}}}$  et  $\mathrm Q$  sont les actions sur le rotor anti-couple,
- R est la résistance de l'air sur l'ensemble de l'appareil,  $\frac{1}{2}$
- $\bullet$   $\blacksquare$   $\blacktriangleright$  est le poids de l'appareil.

Question 1 : Parmi les actions décrites ci-dessus, citer une action à distance et une action de contact.

#### Tous les torseurs suivants sont demandés dans la base  $(\vec{x}, \vec{y}, \vec{z})$ :

- Question 2 : Écrire le torseur de l'action de pesanteur appliquée à l'appareil au point G. Quel est le nom de ce point ?
- Question 3 : Écrire le torseur des actions de l'air sur les pales au point A.
- Question 4 : Écrire le torseur des actions de l'air sur le rotor anti-couple au point B. Déplacer ce torseur au point A.

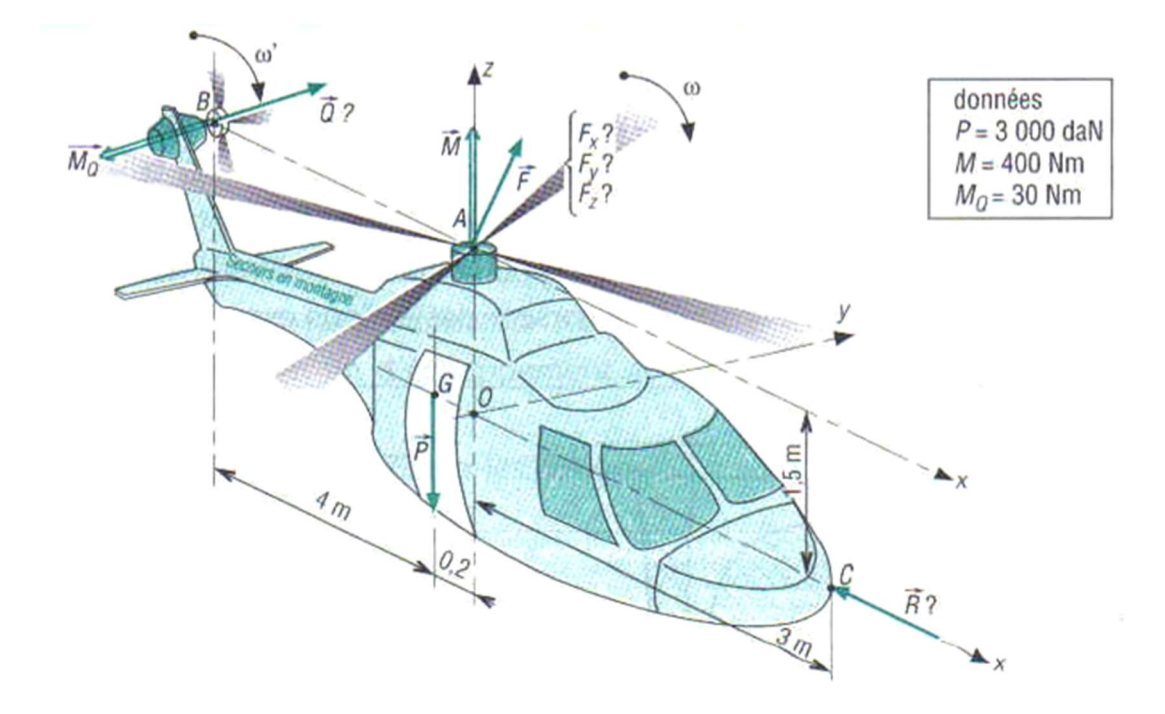

## **COURS**

- 1) Citer les deux types d'actions mécaniques auxquelles peut être soumis un solide dans un mécanisme. Donner un exemple dans chacun des 2 cas.
- 2) Donner l'expression du torseur d'une action mécanique élémentaire exercée par un fluide sur un élément de surface dS de centre M d'une paroi.

Faire un schéma en indiquant les éléments suivants : le point M,  $dS$ ,  $\vec{n}$ ,  $d\vec{F}_{fluide\rightarrow paroi}$ .

### **EXERCICE**

Le Rangali Island est un restaurant dans les Maldives proposant une salle sous-marine (voir vidéo de présentation sur le site internet).

On suppose que les baies vitrées ont une structure cylindrique de rayon constant R et de longueur L.

Nous négligerons la variation de pression entre le haut et le bas des baies vitrées et supposerons qu'elle est constante avec  $p = p_0 + \rho gh$ ou  $\rho$  est la masse volumique de l'eau, g l'accélération de la pesanteur, h la profondeur et  $p_0$  la pression atmosphérique.

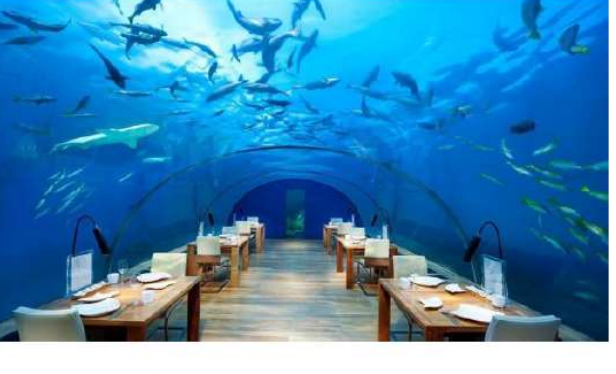

 $\rho$  = 1000 kg.m<sup>-3</sup>;

 $g = 9.81 \text{ m.s}^2$ ;  $h = 10 \text{ m}$ ;  $p_0 = 101325 \text{ Pa}$ ;

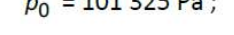

 $R = 2.5 m;$  $L = 15$  m

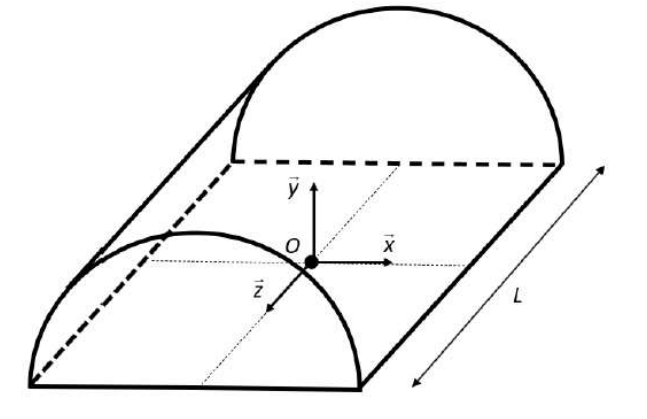

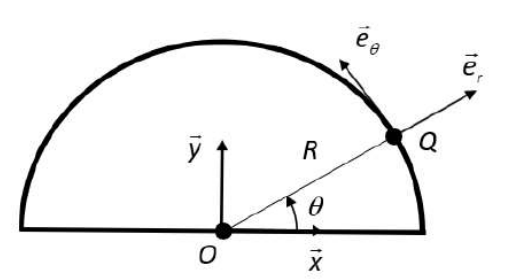

Objectif : déterminer le torseur de l'action de l'eau sur les baies vitrées dans le but de dimensionner la structure supportant celles-ci.

- Représenter sur le schéma plan ci-dessus, le champ des forces élémentaires de pression  $d\vec{N}_{eau\rightarrow baies}$ . 1.
- Donner l'expression de la force élémentaire  $d\vec{F}_{eau\to baies}(Q)$  de l'eau sur les baies en un point  $Q$ , en fonction de  $2.$ pet ds.
- $\overline{3}$ . Déterminer la résultante d'action globale de l'eau sur les baies  $\overline{R}_{eau \to bai es}$ .

La surface projetée des baies est le rectangle de surface  $S_{projectée} = 2RL$ .

- Exprimer  $\|\vec{R}_{eau \to baies}\|$  en fonction de  $S_{projectée}$ . 4.
- Déterminer le moment de l'action globale de l'eau sur les baies en O,  $\vec{M}_{O.\text{eau}\rightarrow \text{baise}}$ . 5.

# **COURS**

1) Citer les deux types d'actions mécaniques auxquelles peut être soumis un solide dans un mécanisme. Donner un exemple dans chacun des 2 cas.

# **EXERCICE**

Un barrage poids est un barrage dont la propre masse suffit à résister à la pression exercée par l'eau. Le barrage est soumis principalement à l'action mécanique de l'eau (pression hydrostatique) et à l'action mécanique de la pesanteur (voir vidéo du fonctionnement d'une centrale hydraulique sur le site internet).

On modélise le barrage poids par le schéma ci-dessous : Le point O est situé dans le plan médian du barrage. Les caractéristiques du barrage sont :

- M, masse du barrage considéré comme un solide homogène ;
- section triangulaire ;
- $a = 20$  m, assise du barrage;
- $h = 25$  m, hauteur d'eau retenue;
- $L = 80$  m, largeur du barrage;
- $\rho_{\text{eau}}$  = 1000 kg/m<sup>3</sup>, masse volumique de l'eau.

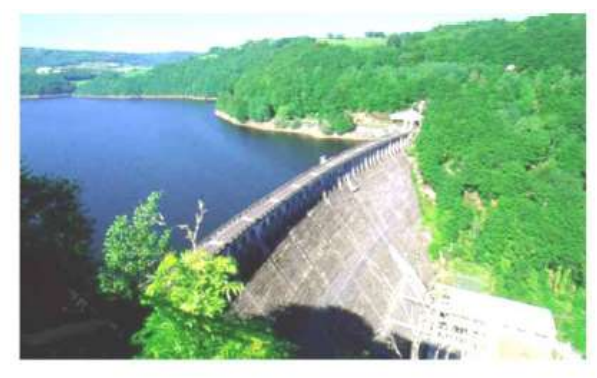

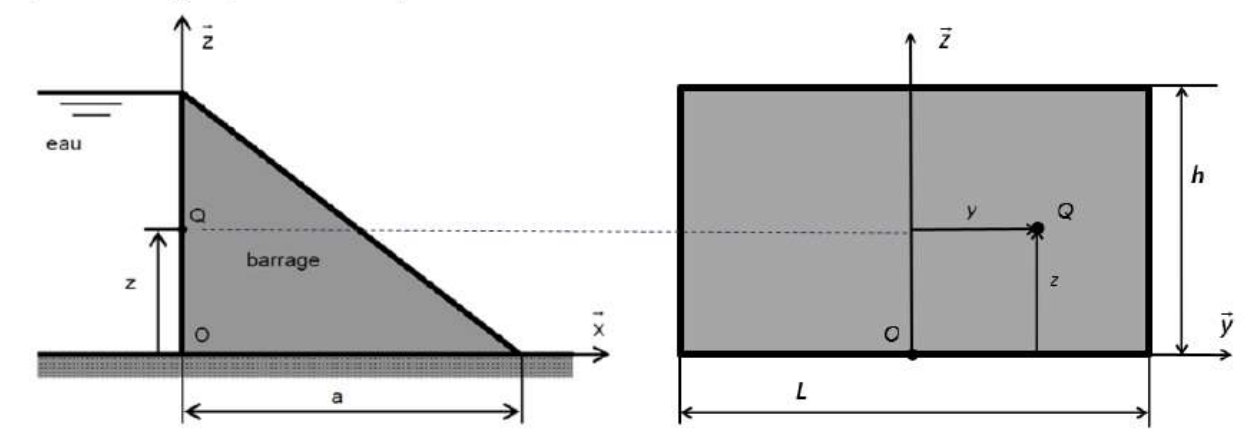

La pression p sur un élément de surface d'un corps immergé dans l'eau est directement liée à la profondeur à laquelle est immergée ce corps :  $|p = p_0 + \rho_{eau} \times g \times profondeur|$  avec  $p_0$  la pression atmosphérique.

Objectif : vérifier le critère de l'exigence « poussée maxi de l'eau 30010<sup>6</sup> N ».

- Représenter sur le schéma ci-dessus, le champ des forces élémentaires de pression dNeau->barrage · 1.
- $2.$ Donner l'expression de la force élémentaire  $d\vec{F}_{eau\rightarrow barraae}(Q)$  de l'eau sur le barrage en un point  $Q$ , en fonction de p et ds, puis en fonction de  $p_0$ ,  $\rho_{e\alpha}$ , g, h, z et ds.
- 3. Déterminer en O le torseur des actions mécaniques exercées par l'eau sur le barrage.
- 4. En déduire les coordonnées  $y_A$  et  $z_A$  du centre de poussée  $A$  : point où ou le moment résultant de l'action mécanique de l'eau sur le barrage est nul : M<sub>A,eau→barrage</sub> = 0.
- 5. Vérifier le critère de l'exigence « poussée maxi de l'eau 300 10<sup>6</sup> N ».

2) Citer les deux types d'actions mécaniques auxquelles peut être soumis un solide dans un mécanisme. Donner un exemple dans chacun des 2 cas.

De contact ( ou surfaciques), par exemple l'action d'un fluide sur une paroi, et à distance ( ou volumiques), par exemple les actions de pesanteur.

2) Donner l'expression du torseur d'une action mécanique élémentaire exercée par un fluide sur un

élément de surface dS d'une paroi.  $\{\boldsymbol{d}{T}_{fluide\rightarrow paroi}\}=\{\}$  $d\vec{F}_{fluide\rightarrow paroi} = -p(M). dS.\vec{n}$  $\vec{0}$ 

Faire un schéma en indiquant les grandeurs suivantes :  $dS$ ,  $\vec{n}$ ,  $d\vec{F}_{fluide\rightarrow paroi}$ .

# EXERCICE 1

D'où

#### On s'intéresse aux actions mécaniques auxquelles est soumis un hélicoptère en vol :

L'hélicoptère proposé évolue horizontalement à vitesse constante suivant l'axe  $(\overrightarrow{O}, \overrightarrow{x})$  ; l'axe  $(\overrightarrow{O}, \overrightarrow{z})$  est vertical.  $\Rightarrow$   $\Rightarrow$  $\frac{1}{2}$ 

- $\overline{F}$  et  $M$  schématisent les actions exercé et M schématisent les actions exercées par l'air sur les pal  $F$  et  $M$  schématisent les actions exercées par l'air sur les pales du rotor principal,
- $\bullet \quad$   $M_{_{\mathrm{Q}}}$  et  $\mathrm Q$  sont les actions sur le rotor anti-couple,  $\frac{1}{2}$
- R est la résistance de l'air sur l'ensemble de l'appareil,
- $\bullet$   $\blacksquare$   $\blacktriangleright$  est le poids de l'appareil.

Question 1 : Parmi les actions décrites ci-dessus, citer une action à distance et une action de contact.

Question 2 : Écrire le torseur de l'action de pesanteur appliquée à l'appareil au point G.

$$
\{T_{pes\rightarrow app}\} = \begin{cases} 0 & 0 \\ 0 & 0 \\ -mg & 0 \end{cases}
$$

Quel est le nom de ce point ? Centre de gravité.

**Question 3** : Écrire le torseur des actions de l'air sur les pales au point A.  $\{T_{air\rightarrow pales}\} = \{4,4,5\}$  $\mathbf{F}_x$  0  $F_y$  0  $F_z$   $M$ ቑ A

Question 4 : Écrire le torseur des actions de l'air sur le rotor anti-couple au point B.

| 4.222                                                                                                    |  |
|----------------------------------------------------------------------------------------------------|--|
| $\{T_{air \rightarrow rotAC}\} = \begin{pmatrix} 0 & 0 \\ Q & -M_Q \end{pmatrix}_B$                              |  |
| $\text{Deplacement on } \overline{M}_A = \overline{M}_B + \overline{AB} \wedge \overline{Q}$                     |  |
| $\text{Relation de Varignon : } \overline{M}_A = \overline{M}_B + \overline{AB} \wedge \overline{Q}$             |  |
| $\text{D'où } \overline{M}_A = -M_Q \cdot \overline{y} + (-4, 2) \cdot \overline{x} \wedge Q \cdot \overline{y}$ |  |
| $\{T_{air \rightarrow rotAC}\} = \begin{pmatrix} 0 & 0 \\ Q & -M_Q \end{pmatrix}$                                |  |
| $\{T_{air \rightarrow rotAC}\} = \begin{pmatrix} 0 & 0 \\ Q & -A_2 Q \end{pmatrix}_A$                            |  |

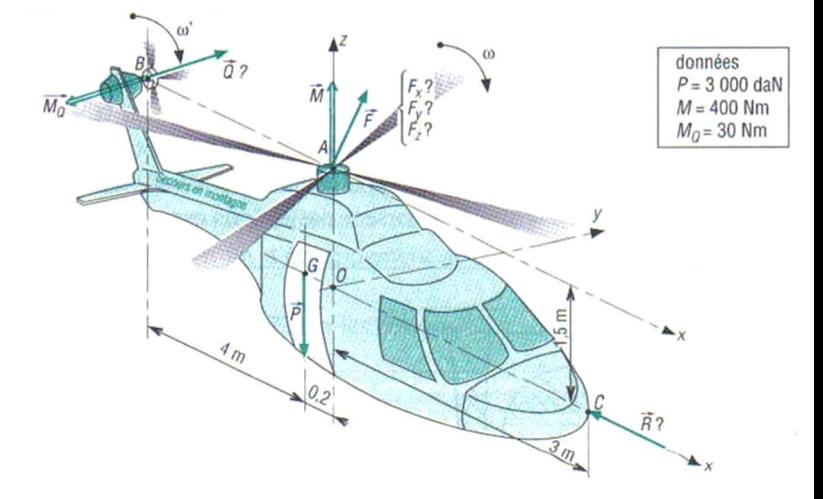

ነ<br>ነ M

# **EXERCICE 2**

1. Representer sur le schéma plan cif-dessus, le champ des forces  
\nelementaires de pression dN<sub>new-body</sub>  
\neit as.  
\n1. 
$$
\theta_{\text{F} \text{c} \text{c} \text{d} \text{y}} = \theta_{\text{F} \text{c} \text{d} \text{y}} = \theta_{\text{F} \text{c} \text{d} \text{y}} = \theta_{\text{F} \text{c} \text{d} \text{y}} = \theta_{\text{F} \text{c} \text{d} \text{y}} = \theta_{\text{F} \text{c} \text{d} \text{y}} = \theta_{\text{F} \text{c} \text{d} \text{y}} = \theta_{\text{F} \text{c} \text{d} \text{y}} = \theta_{\text{F} \text{c} \text{d} \text{y}} = \theta_{\text{F} \text{c} \text{d} \text{y}} = \theta_{\text{F} \text{c} \text{d} \text{y}} = \theta_{\text{F} \text{c} \text{d} \text{y}} = \theta_{\text{F} \text{c} \text{y}} = \theta_{\text{F} \text{c} \text{y}} = \theta_{\
$$

 $\overline{M}_{O,eou \to boies} = -pR \left[ \frac{2}{2} \right]_{-1/2} \times \left\{ \overline{y} \int_0^a \cos \theta d\theta - \overline{x} \int_0^a \sin \theta d\theta \right\}$  $\vec{M}_{O, eau \rightarrow baies} = \vec{0}$ 

L'action de pression est une force passant par le centre de la surface projetée.

Représenter sur le schéma ci-dessus, le champ des forces élémentaires de pression dN<sub>equ-barroge</sub>  $1.$ 

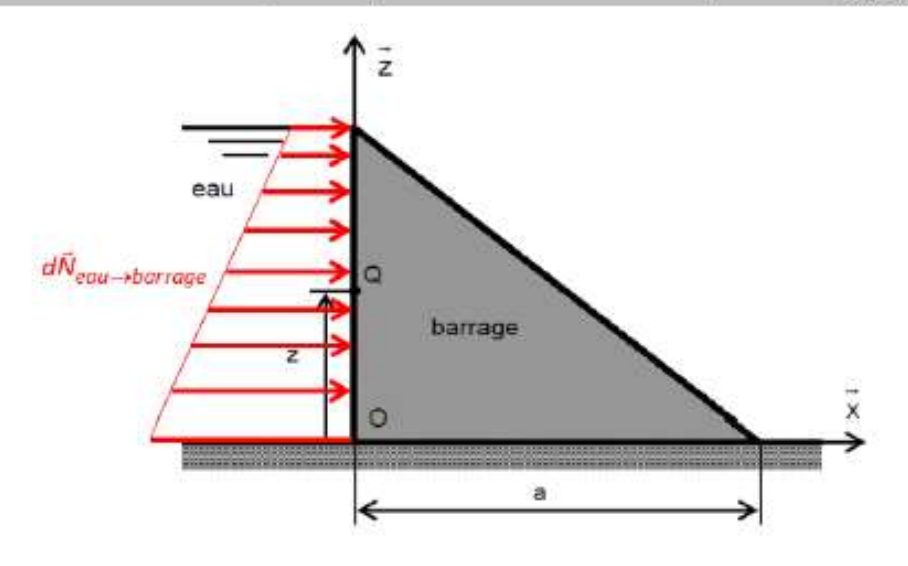

Donner l'expression de la force élémentaire dF<sub>equ->barrage</sub>(Q) de l'eau sur le barrage en un point Q, en fonction de  $\overline{2}$ pet ds, puis en fonction de  $p_0$ ,  $\rho_{e\alpha u}$ , g, h, z et ds.

Sur chaque élément de surface ds situé autour d'un point Q de la paroi s'exerce une force élémentaire de résultante :  $d\bar{F}_{e\alpha u\rightarrow barrage}(Q)=d\bar{N}_{e\alpha u\rightarrow barrage}(Q)+\frac{d\bar{T}_{e\alpha v\rightarrow barrage}}{d\bar{F}_{e\alpha u\rightarrow barrage}(Q)}\implies \frac{d\bar{F}_{e\alpha u\rightarrow barrage}(Q)=p(Q)\,ds\,\bar{x}}{d\bar{F}_{e\alpha u\rightarrow barrage}(Q)}$ Les lois de l'hydrostatique permettent d'écrire :  $p(Q) = p_0 + \rho_{eau} g(h-z)$ On a donc:  $d\vec{F}_{eou \to barnge}(Q) = [p_0 + \rho_{eou} g(h-z)] ds \vec{x}$ 

Déterminer en O le torseur des actions mécaniques exercées par l'eau sur le barrage. 3.

$$
\begin{aligned}\n\hat{R}_{eau \to barrage} &= \int_{S_{contact}} d\vec{F}_{eau \to barrage}(Q) \\
\hat{R}_{eau \to barrage} &= \int_{S_{contact}} \left[ p_0 + \rho_{eou} g \left( h - z \right) \right] ds \, \vec{x} \\
\hat{R}_{eau \to barrage} &= p_0 \int_{S_{contact}} ds \, \vec{x} + \rho_{eau} g \int_{S_{contact}} (h - z) ds \, \vec{x} \\
\hat{R}_{eau \to barrage} &= p_0 S_{contact} \, \vec{x} + \rho_{eau} g \iint_{y,z} (h - z) \, dy \, dz \, \vec{x} \qquad \text{car} \quad ds = dy \times dz \quad \text{(surface rectangular)} \\
\hat{R}_{eau \to barrage} &= p_0 h L \, \vec{x} + \rho_{eau} g \int_{y} dy \int_{z} (h - z) \, dz \, \vec{x} \\
\hat{R}_{eau \to barrage} &= p_0 h L \, \vec{x} + \rho_{eau} g \left[ y \right] \frac{t}{2} \left[ \frac{-(h - z)^2}{2} \right]_{0}^{h} \, \vec{x} \\
\hat{R}_{eau \to barrage} &= p_0 h L \, \vec{x} + \rho_{eau} g L \frac{h^2}{2} \, \vec{x}\n\end{aligned}
$$

$$
\frac{M_{0,new-barnape}}{M_{0,new-barnape}} = \int_{S_{0,new}} \frac{O(d_1, d f_{new-barmape})(2)}{\sin 4\theta}
$$
\n
$$
\frac{M_{0,new-barnape}}{M_{0,new-barmape}} = \int_{S_{0,old}} (-y^2 + z^2) \sqrt{[p_0 + p_{env}g(b - z)]} dy dz - \int_{y^2} (y^2 [p_0 + p_{env}g(b - z)] dz - \int_{z^2} \left[\frac{p_0 z^2}{2} + p_{new}g\left(\frac{h z^2}{2} - z^2\right)\right]_{0}^{n} - \left(\frac{p_0 h^2}{2} + p_{new}g\frac{h^2}{6}\right)
$$
\n
$$
\frac{M_{0,new-barnape}}{y^2} = \int_{y^2} \frac{1}{z} [p_0 + p_{env}g(b - z)] dy dz - \int_{y^2} \frac{y}{z} [p_0 + p_{env}g(b - z)] dz - \int_{z^2} \frac{y}{z} \int_{z^2} \frac{1}{z} [p_0 + p_{new}g(b - z)] dz - \int_{z^2} \frac{y}{z} \int_{z^2} \frac{1}{z} [p_0 + p_{new}g(b - z)] dz - 0
$$
\n
$$
\frac{M_{0,new-barnape}}{z} = \int_{y^2} \frac{P(p_0 h^2 + p_{env}g(b - z)) dy dz - \int_{y^2} \frac{y}{z} [p_0 + p_{env}g(b - z)] dz - \int_{z^2} \frac{y^2}{z} \int_{z^2} \frac{1}{z} [p_0 + p_{env}g(b - z)] dz - 0
$$
\n
$$
\frac{M_{0,new-barmape}}{z} = \int_{z^2} \frac{P(p_0 h^2 + p_{env}g(b - z)) dy dz - \int_{y^2} \frac{1}{z} [p_0 + p_{env}g(b - z)] dz - \int_{z^2} \frac{1}{z} \int_{z^2} \frac{1}{z} [p_0 + p_{env}g(b - z)] dz - \int_{z^2} \frac{1}{z} [p_0 + p_{env}g(b - z)] dz - \int_{z^2} \frac{1}{z} [p_0 + p_{env}g(b - z)] dz - \int_{z^2} \frac{1}{z} [p_0 + p_{
$$

 $\left\|\bar{R}_{\text{eou}\to\text{boundary}}\right\| - \rho_{\text{eou}} g t \frac{h^2}{2} \Rightarrow \left\|\bar{R}_{\text{eou}\to\text{ا} \text{average}}\right\| - 245 \cdot 10^6 N \leq 300 \cdot 10^6 N$  Le critère de la fonction 1.2 est respecté.